<sup>Документ подисан и растей в ректронной подпись и высшего образования российской федерации</sup> Дата подписания: 16.**Федерыльное государс**твенное автономное образовательное учреждение **высшего образования** 10730ffe6b1ed036b744b669d97700b86e5c04a7eдовательский технологический университет «МИСиС» Информация о владельце: ФИО: Котова Лариса Анатольевна Должность: Директор филиала Уникальный программный ключ:

### **Новотроицкий филиал**

# Рабочая программа дисциплины (модуля)

# **Бизнес-планирование**

Кафедра гуманитарных и социально-экономических наук (Новотроицкий филиал) Закреплена за подразделением

Направление подготовки 38.03.01 Экономика

Профиль

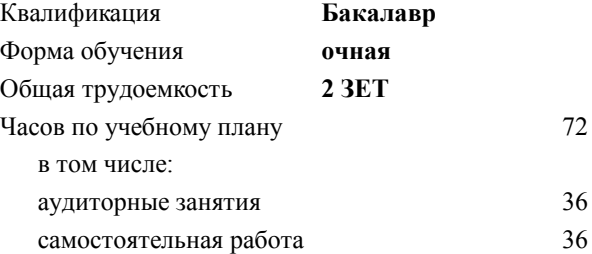

зачет 6 Формы контроля в семестрах:

#### **Распределение часов дисциплины по семестрам**

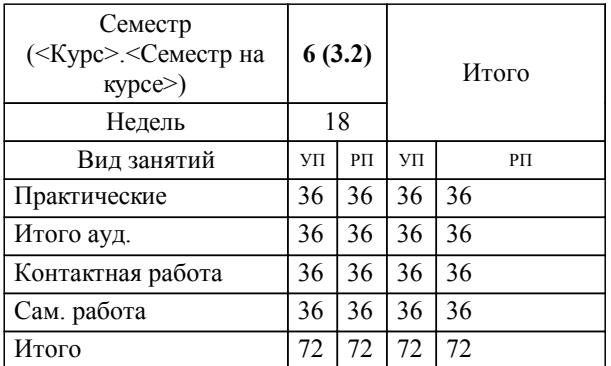

Программу составил(и): *к.э.н, Доцент, Измайлова А.С.*

**Бизнес-планирование** Рабочая программа

Разработана в соответствии с ОС ВО:

Федеральный государственный образовательный стандарт высшего образования по направлению подготовки 38.03.01 Экономика (уровень бакалавриата) (приказ Минобрнауки России от 02.04.2021 г. № № 119 о.в.)

Составлена на основании учебного плана:

Направление подготовки 38.03.01 Экономика Профиль: Экономика предприятий и организаций , 38.03.01\_21\_Экономика\_Пр2\_2020.plx , утвержденного Ученым советом ФГАОУ ВО НИТУ "МИСиС" в составе соответствующей ОПОП ВО 21.04.2021, протокол № 30 Утверждена в составе ОПОП ВО:

Направление подготовки 38.03.01 Экономика Профиль: Экономика предприятий и организаций , , утвержденной Ученым советом ФГАОУ ВО НИТУ "МИСиС" 21.04.2021, протокол № 30

**Кафедра гуманитарных и социально-экономических наук (Новотроицкий филиал)** Рабочая программа одобрена на заседании

Протокол от 24.06.2021 г., №11

Руководитель подразделения к.э.н., доцент Измайлова А.С.

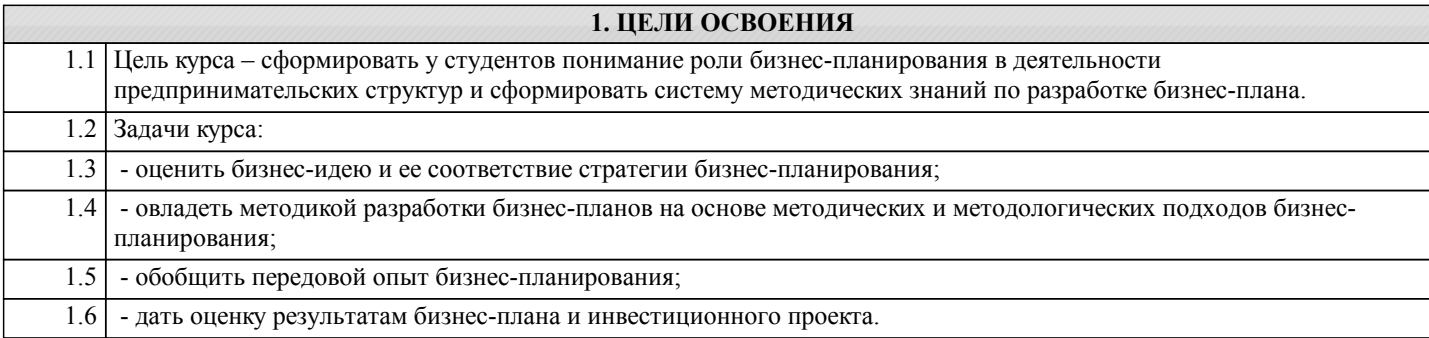

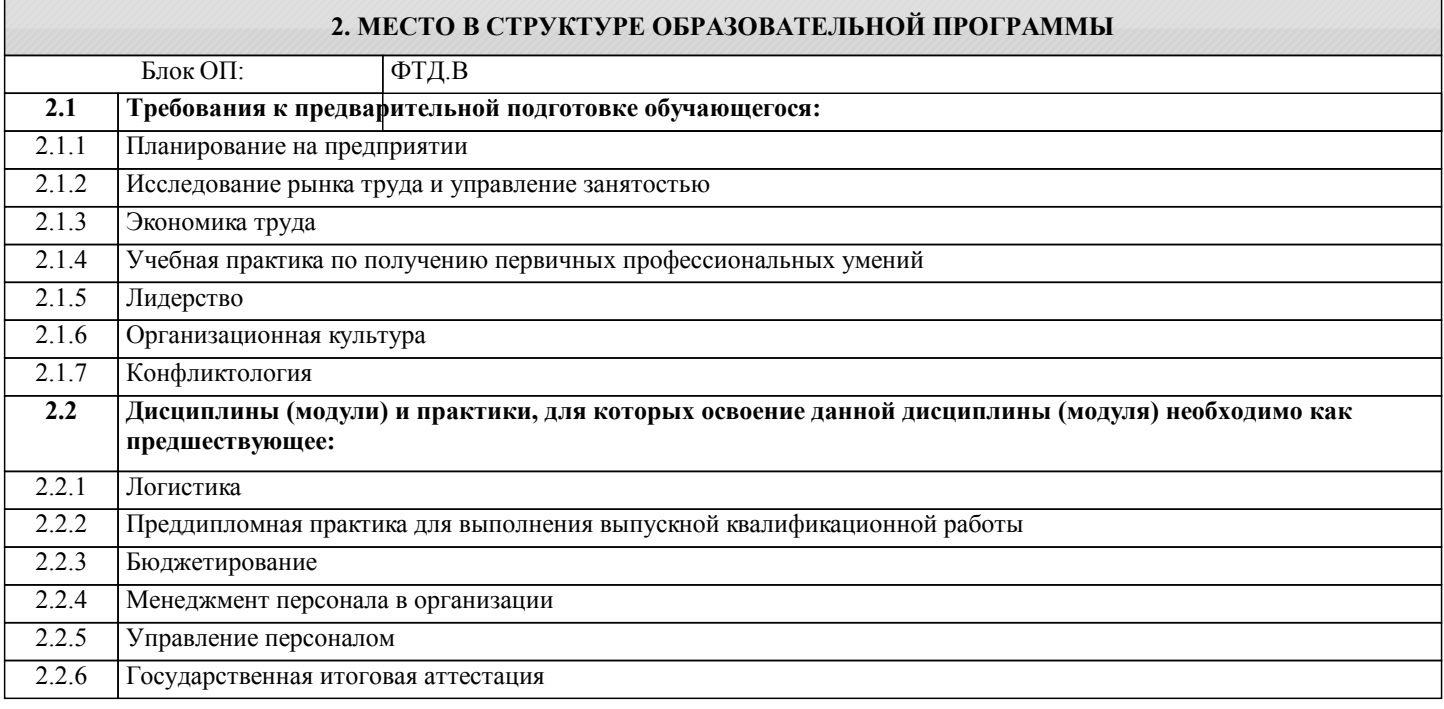

### 3. РЕЗУЛЬТАТЫ ОБУЧЕНИЯ ПО ДИСЦИПЛИНЕ, СООТНЕСЕННЫЕ С ФОРМИРУЕМЫМИ **КОМПЕТЕНЦИЯМИ**

ПК-3.1: способность организовать деятельность малой группы, созданной для реализации конкретного экономического проекта

Знать:

ПК-3.1-31 теоретические основы современного бизнес-планирования

ПК-1.3: способность выполнять необходимые для составления экономических разделов планов расчеты, обосновывать их и представлять результаты работы в соответствии с принятыми в организации стандартами

Знать:

ПК-1.3-31 законодательные и нормативные акты, положения, типовые методики разработки бизнес-планов, расчеты для составления экономических разделов плана

ПК-3.1: способность организовать деятельность малой группы, созданной для реализации конкретного экономического проекта

 $\overline{\mathbf{y}_{\text{M}et}}$ :

ПК-3.1-У1 разрабатывать бизнес-план при создании малой группой экономического проекта

ПК-1.3: способность выполнять необходимые для составления экономических разделов планов расчеты, обосновывать их и представлять результаты работы в соответствии с принятыми в организации стандартами

 $V$ меть:

ПК-1.3-У1 использовать полученные знания при самостоятельной разработке бизнес-планов

ПК-3.1: способность организовать деятельность малой группы, созданной для реализации конкретного экономического проекта

Владеть:

ПК-3.1-В1 -методами работы в малых группах при разработке бизнес-плана для экономического проекта

ПК-1.3: способность выполнять необходимые для составления экономических разделов планов расчеты, обосновывать их и представлять результаты работы в соответствии с принятыми в организации стандартами

## Владеть:

ПК-1.3-В1 -методиками составления бизнес-планов

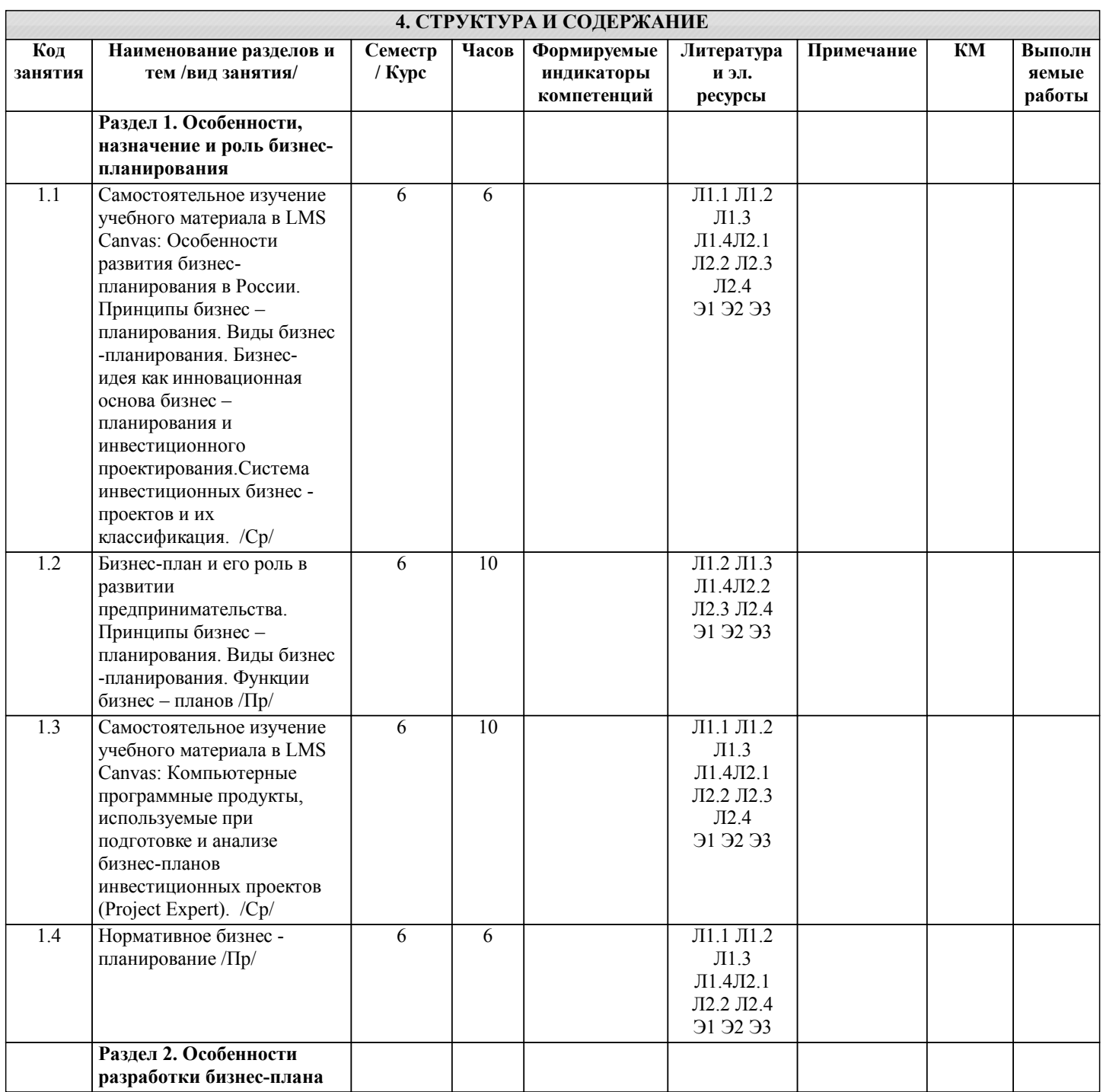

бизнес –плане. /Пр/

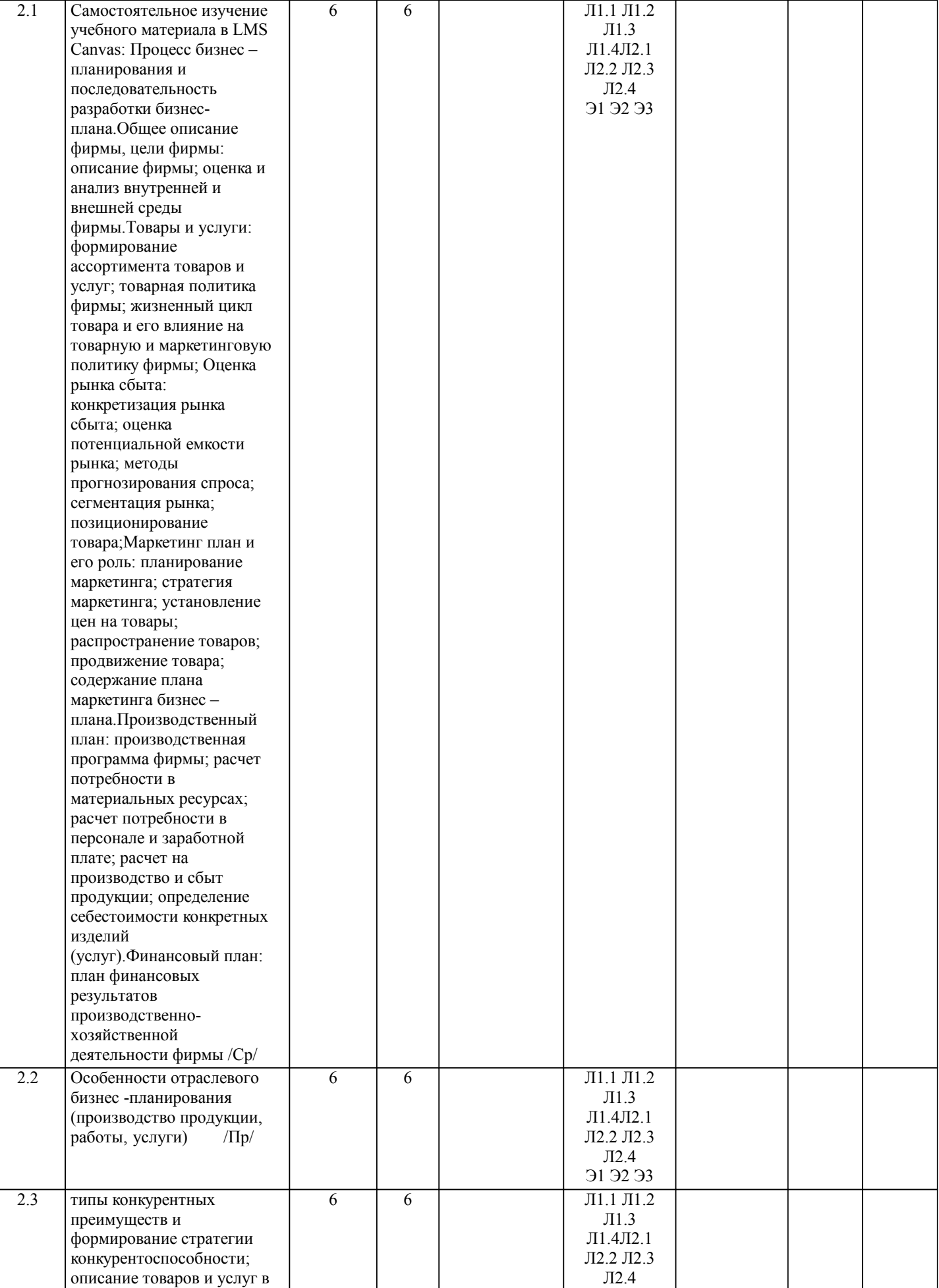

Э1 Э2 Э3

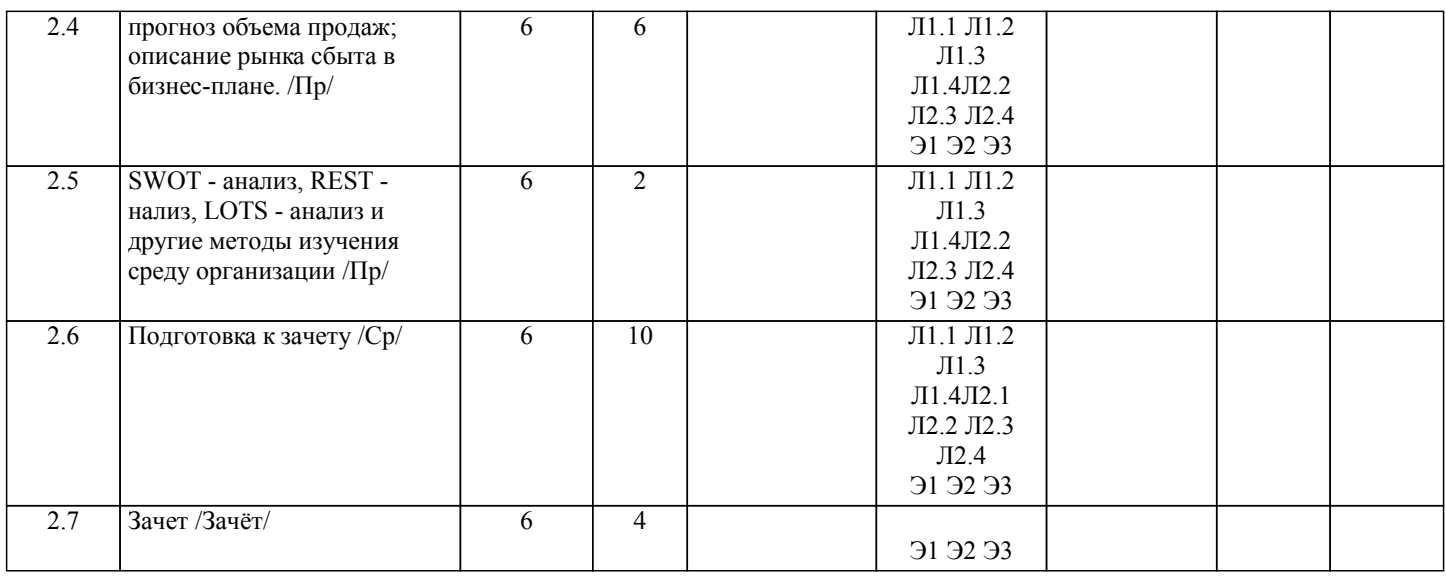

### **5. ФОНД ОЦЕНОЧНЫХ МАТЕРИАЛОВ**

#### **5.1. Вопросы для самостоятельной подготовки к экзамену (зачёту с оценкой)**

Вопросы к зачету (ПК-1.3-З1,ПК-1.3-У1,ПК-3.1-З1,ПК-3.1-У1)

1. Особенности развития бизнес-планирования в России.

- 2. Бизнес-план и его роль в развитии предпринимательства.
- 3. Цели бизнес–планирования ,задачи, исполнители.
- 4. Принципы бизнес планирования.
- 5. Виды бизнес-планирования.
- 6. Бизнес- идея как инновационная основа бизнес планирования и инвестиционного проектирования.
- 7. Система инвестиционных бизнес -проектов и их классификация.
- 8. Отличительные признаки инвестиционного бизнес проекта.
- 9. Методика разработки бизнес-плана.
- 10. Методы и технические приемы, использованные в бизнес -планировании.
- 11. Структура бизнес-плана.
- 12. Процесс бизнес –планирования и последовательность разработки бизнес-плана.
- 13. Методика разработки раздела «Общее описание фирмы, цели фирмы» в бизнес-плане.
- 14. Методика разработки раздела «Оценка рынка сбыт» в бизнес-плане.
- 15. Методика разработки раздела «Конкуренция» в бизнес-плане.
- 16. Маркетинг план и его роль в бизнес-плане.
- 17. Методика разработки раздела «Производственный план» в бизнес-плане.
- 18. Методика разработки раздела «Управление и организация» в бизнес-плане.
- 19. Методика разработки раздела «Финансовый план» в бизнес-плане.
- 20. Методика разработки раздела «Оценка предпринимательских рисков» в бизнес-плане.
- 21. Путь от идеи до получения дохода на вложенный капитал как жизненный цикл инвестиционного проекта.
- 22. Влияние бизнес-проекта на деловую активность предприятия.
- 23. Бизнес-план как универсальная форма представления инвестиционного проекта.
- 24. Оценка рыночного потенциала предприятия в процессе инновационно-инвестиционной деятельности.
- 25. Описание предпринимательских рисков в бизнес плане.
- 26. Определение категории «предпринимательский риск».
- 27. Классификация предпринимательских рисков.
- 28. Оценка потерь в связи с рисковыми ситуациями.
- 29. Пути снижения рисков
- 30. Пути снижения внешних предпринимательских рисков.
- 31. Пути снижения внутренних предпринимательских рисков.
- 32. Методика оценки бизнес планов.
- 33. Финансовый план как инструмент реализации бизнес-плана.
- 34. Экономическая эффективность бизнес-планов.
- 35. Оценка эффективности финансовой деятельности предприятия на соответствие стратегическим целям бизнеса.
- Образец заданий для зачета, проводимого очно или дистанционно в LMS Canvas:
- ПК-1.3-З1

1. Бизнес-план, содержащий все расчеты, справки, свидетельства и другие материалы, всю «кухню» получения тех или иных результатов

- А) полный
- Б) достаточный
- В) в виде резюме
- 2. Бизнес-план, содержащий все разделы (компьютерные версии) по прелагаемому варианту и не обязательно включающий подробные расчеты по альтернативным вариантам
- А) полный
- Б) достаточный
- В) в виде резюме

3. Краткие выводы по каждому разделу бизнес-плана, без обоснования и расчетов (может быть приложением к деловому предложению)

- А) полный
- Б) достаточный
- В) в виде резюме
- 4. Этап стратегического планирования рассмотрение внешней окружающей среды и ресурсного потенциала объекта
- А) анализ
- Б) целеполагание
- В) выбор
- 5. Этап стратегического планирования определение миссии, целей и задач развития планируемого объекта
- А) анализ
- Б) целеполагание
- В) выбор
- ПК-1.3-У1
- 1. Этап стратегического планирования разработка базовой и функциональной стратегий
- А) анализ
- Б) целеполагание
- В) выбор

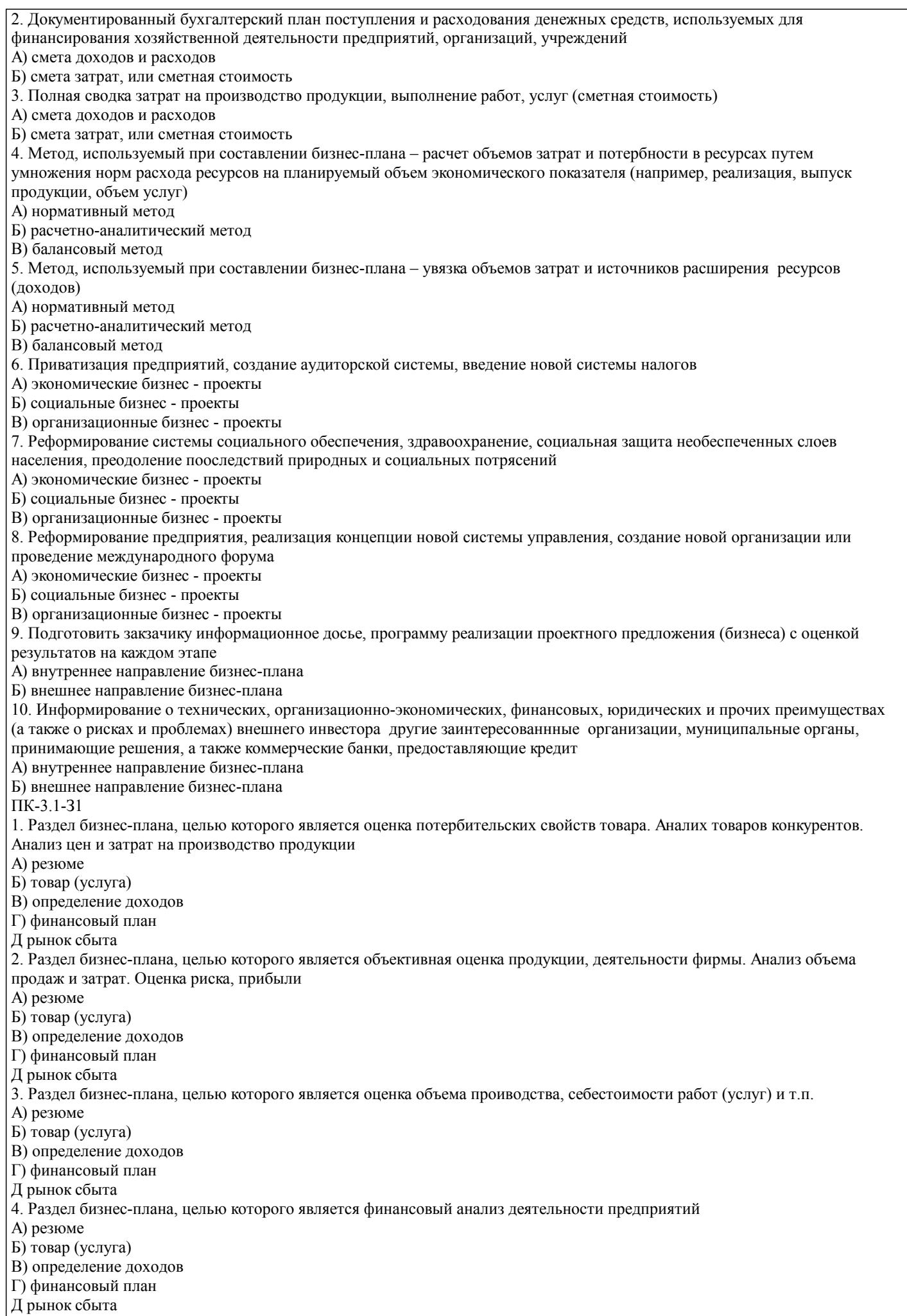

ī

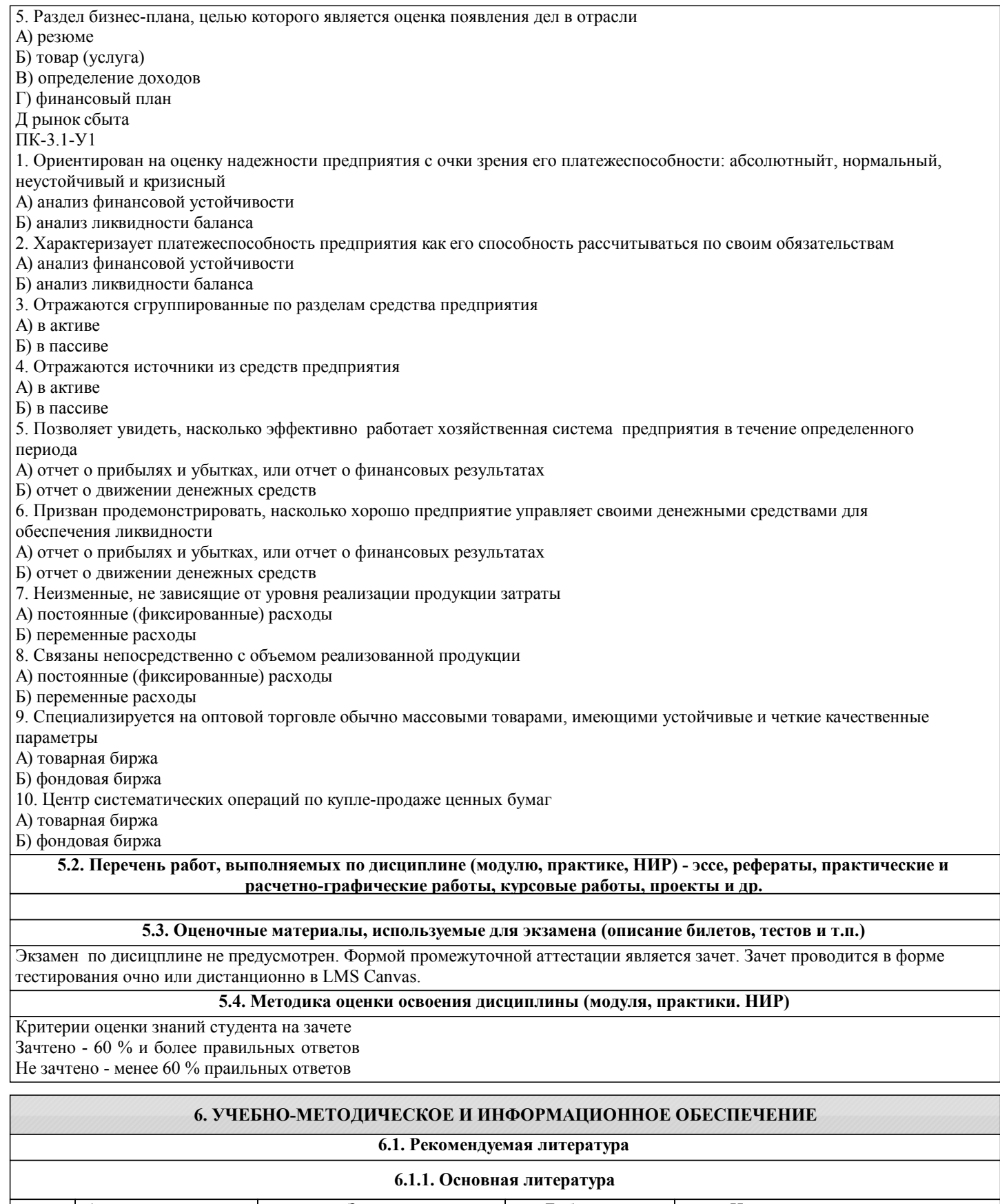

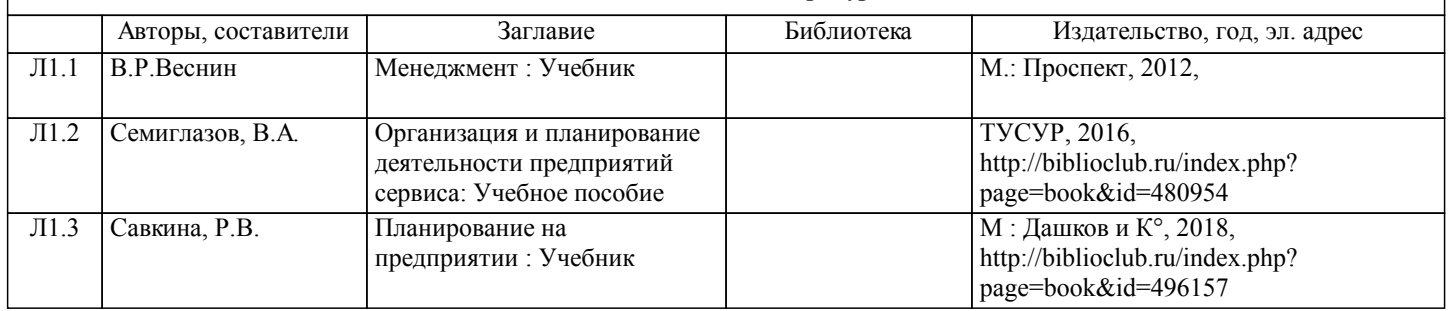

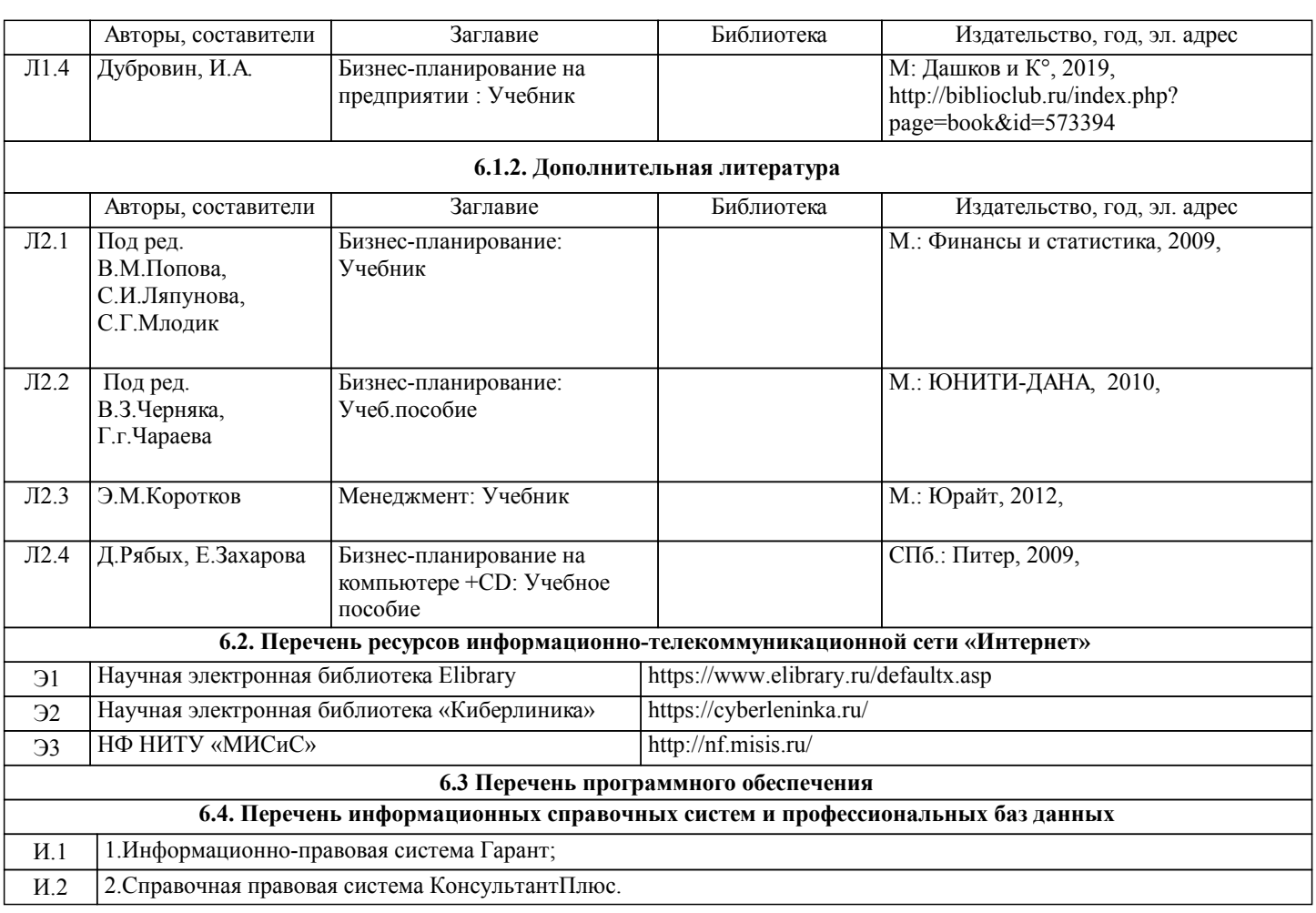

## **8. МЕТОДИЧЕСКИЕ УКАЗАНИЯ ДЛЯ ОБУЧАЮЩИХСЯ**

Освоение дисциплины предполагает как проведение традиционных аудиторных занятий, так и работу в электронной информационно-образовательной среде НИТУ «МИСиС» (ЭИОС), частью которой непосредственно предназначенной для осуществления образовательного процесса является Электронный образовательный ресурс LMS Canvas. Он доступен по URL адресу https://lms.misis.ru и позволяет использовать специальный контент и элементы электронного обучения и дистанционных образовательных технологий. LMS Canvas используется преимущественно для асинхронного взаимодействия между участниками образовательного процесса посредством сети «Интернет».

Чтобы эффективно использовать возможности LMS Canvas, а соответственно и успешно освоить дисциплину, нужно: 1) зарегистрироваться на курс. Для этого нужно перейти по ссылке … Логин и пароль совпадает с логином и паролем от личного кабинета НИТУ МИСиС;

2)в рубрике «В начало» ознакомиться с содержанием курса, вопросами для самостоятельной подготовки, условиями допуска к аттестации, формой промежуточной аттестации (зачет/экзамен), критериями оценивания и др.;

3)в рубрике «Модули», заходя в соответствующие разделы изучать учебные материалы, размещенные преподавателем. В т.ч. пользоваться литературой, рекомендованной преподавателем, переходя по ссылкам;

4)в рубрике «Библиотека» возможно подбирать для выполнения письменных работ (контрольные, домашние работы, курсовые работы/проекты) литературу, размещенную в ЭБС НИТУ «МИСиС;

5)в рубрике «Задания» нужно ознакомиться с содержанием задания к письменной работе, сроками сдачи, критериями оценки. В установленные сроки выполнить работу(ы), подгрузить здесь же для проверки. Удобно называть файл работы следующим образом (название предмета (сокращенно), группа, ФИО, дата актуализации (при повторном размещении)). Например, Экономика Иванов И.И. БМТ-19 20.04.2020. Если работа содержит рисунки, формулы, то с целью сохранения форматирования ее нужно подгружать в pdf формате.

Работа, подгружаемая для проверки, должна:

- содержать все структурные элементы: титульный лист, введение, основную часть, заключение, список источников, приложения (при необходимости);

- быть оформлена в соответствии с требованиями.

Преподаватель в течение установленного срока (не более десяти дней) проверяет работу и размещает в комментариях к заданию рецензию. В ней он указывает как положительные стороны работы, так замечания. При наличии в рецензии замечаний и рекомендаций, нужно внести поправки в работу, подгрузить ее заново для повторной проверки. При этом важно следить за сроками, в течение которых должно быть выполнено задание. При нарушении сроков, указанных преподавателем возможность подгрузить работу остается, но система выводит сообщение о нарушении сроков. По окончании семестра подгрузить работу не получится;

6)в рубрике «Тесты» пройти тестовые задания, освоив соответствующий материал, размещенный в рубрике «Модули»; 7)в рубрике «Оценки» отслеживать свою успеваемость;

8)в рубрике «Объявления» читать объявления, размещаемые преподавателем, давать обратную связь;

9) в рубрике «Обсуждения» создавать обсуждения и участвовать в них (обсуждаются общие моменты, вызывающие вопросы у большинства группы). Данная рубрика также может быть использована для взаимной проверки; 10) проявлять регулярную активность на курсе.

Преимущественно для синхронного взаимодействия между участниками образовательного процесса посредством сети «Интернет» используется Microsoft Teams (MS Teams). Чтобы полноценно использовать его возможности нужно установить приложение MS Teams на персональный компьютер и телефон. Старостам нужно создать группу в MS Teams. Участие в группе позволяет:

- слушать лекции;

- работать на практических занятиях;

- быть на связи с преподавателем, задавая ему вопросы или отвечая на его вопросы в общем чате группы в рабочее время с 9.00 до 17.00;

- осуществлять совместную работу над документами (вкладка «Файлы).

При проведении занятий в дистанционном синхронном формате нужно всегда работать с включенной камерой. Исключение - если преподаватель попросит отключить камеры и микрофоны в связи с большими помехами. На аватарках должны быть исключительно деловые фото.

При проведении лекционно-практических занятий ведется запись. Это дает возможность просмотра занятия в случае невозможности присутствия на нем или при необходимости вновь обратится к материалу и заново его просмотреть.